# Oracle® Hospitality Cruise Shipboard Property Management System eNOAD User Guide

eNOAD User Guide Release 8.0 **E91434-03** 

October 2021

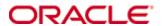

Copyright © 1995, 2021, Oracle and/or its affiliates. All rights reserved.

This software and related documentation are provided under a license agreement containing restrictions on use and disclosure and are protected by intellectual property laws. Except as expressly permitted in your license agreement or allowed by law, you may not use, copy, reproduce, translate, broadcast, modify, license, transmit, distribute, exhibit, perform, publish, or display any part, in any form, or by any means. Reverse engineering, disassembly, or decompilation of this software, unless required by law for interoperability, is prohibited.

The information contained herein is subject to change without notice and is not warranted to be error-free. If you find any errors, please report them to us in writing.

If this software or related documentation is delivered to the U.S. Government or anyone licensing it on behalf of the U.S. Government, then the following notice is applicable:

U.S. GOVERNMENT END USERS: Oracle programs, including any operating system, integrated software, any programs installed on the hardware, and/or documentation, delivered to U.S. Government end users are "commercial computer software" pursuant to the applicable Federal Acquisition Regulation and agency-specific supplemental regulations. As such, use, duplication, disclosure, modification, and adaptation of the programs, including any operating system, integrated software, any programs installed on the hardware, and/or documentation, shall be subject to license terms and license restrictions applicable to the programs. No other rights are granted to the U.S. Government.

This software or hardware is developed for general use in a variety of information management applications. It is not developed or intended for use in any inherently dangerous applications, including applications that may create a risk of personal injury. If you use this software or hardware in dangerous applications, then you shall be responsible to take all appropriate fail-safe, backup, redundancy, and other measures to ensure its safe use. Oracle Corporation and its affiliates disclaim any liability for any damages caused by use of this software or hardware in dangerous applications.

Oracle and Java are registered trademarks of Oracle and/or its affiliates. Other names may be trademarks of their respective owners.

Intel and Intel Xeon are trademarks or registered trademarks of Intel Corporation. All SPARC trademarks are used under license and are trademarks or registered trademarks of SPARC International, Inc. AMD, Opteron, the AMD logo, and the AMD Opteron logo are trademarks or registered trademarks of Advanced Micro Devices. UNIX is a registered trademark of The Open Group.

This software or hardware and documentation may provide access to or information about content, products, and services from third parties. Oracle Corporation and its affiliates are not responsible for and expressly disclaim all warranties of any kind with respect to third-party content, products, and services unless otherwise set forth in an applicable agreement between you and Oracle. Oracle Corporation and its affiliates will not be responsible for any loss, costs, or damages incurred due to your access to or use of third-party content, products, or services, except as set forth in an applicable agreement between you and Oracle.

# **Contents**

| Τá | Tables4 |                                   |    |  |  |
|----|---------|-----------------------------------|----|--|--|
| Fi | gures.  |                                   | 5  |  |  |
| Pı | eface.  |                                   | 6  |  |  |
|    | Audie   | ence                              | 6  |  |  |
|    | Custo   | mer Support                       | 6  |  |  |
|    | Docur   | mentation                         | 6  |  |  |
|    | Revisi  | on History                        | 6  |  |  |
| Pı | erequi  | isites and Compatibility          | 7  |  |  |
|    | Prerec  | quisites                          | 7  |  |  |
|    | Comp    | atibility                         | 7  |  |  |
| 1  | SPMS    | S Parameters                      | 8  |  |  |
|    | PAR_0   | GROUP ENOAD                       | 8  |  |  |
| 2  | Syste   | m Configuration                   | 17 |  |  |
|    | 2.1.    | Operational Position Setup        | 17 |  |  |
|    | 2.2.    | APIS XML Setup                    | 18 |  |  |
|    | 2.3.    | Ship Information Setup            | 19 |  |  |
|    | 2.4.    | Port Setup                        | 20 |  |  |
|    | 2.5.    | Submission Setup                  | 21 |  |  |
|    | 2.6.    | Transfer Folder Setup             | 21 |  |  |
|    | 2.7.    | Document Type Setup               | 21 |  |  |
| 3  | Creati  | ing Arrival/Departure Notice      | 22 |  |  |
| A  | ppend   | ix A. Document Type Mapping Field | 25 |  |  |

# **Tables**

| Table 1-1 - PAR Group ENOAD                 | 8  |
|---------------------------------------------|----|
| Table 2-1 - APIS File list                  | 18 |
| Table 2-2 - Port Symbol Stored in APIS file | 20 |
| Table A-1 eNOAD Document Type               |    |

Tables 4

# **Figures**

| Figure 2-1 – Crew Operational Position Code setup                      | 17 |
|------------------------------------------------------------------------|----|
| Figure 2-2 - Mismatch Error prompt                                     | 18 |
| Figure 2-3 – Sample Invalid crew type log time                         | 19 |
| Figure 2-4 – Standard Parameter Configuration – Ship Information Setup | 19 |
| Figure 2-5 – eNOAD – Port list                                         | 20 |
| Figure 2-6 – Document type setup                                       | 21 |
| Figure 3-1 – Create Arrival/Departure Notice                           |    |
| Figure 3-2 – Create Arrival/Departure Notice – Previous Port Info      | 23 |
| Figure 3-3 –Crew/Passenger list for Validation                         |    |
| Figure 3-4 – Sample Log File                                           |    |

Figures 5

# **Preface**

The eNOAD module is a program that manages the electronic Notice of Arrival/Departure of the vessel movement to the National Vessel Movement Centre (NVMC) outlined by The United States Coast Guard (USCG).

#### **Audience**

This document is intended for application specialist and end-users of Oracle Hospitality Cruise Shipboard Property Management System.

### **Customer Support**

To contact Oracle Customer Support, access My Oracle Support at the following URL:

https://support.oracle.com

When contacting Customer Support, please provide the following:

- Product version and program/module name
- Functional and technical description of the problem (include business impact)
- Detailed step-by-step instructions to re-create
- Exact error message received and any associated log files
- Screen shots of each step you take.

#### **Documentation**

Oracle Hospitality product documentation is available on the Oracle Help Center at <a href="http://docs.oracle.com/en/industries/hospitality/">http://docs.oracle.com/en/industries/hospitality/</a>

# **Revision History**

| Date          | Description of Change                                                                                            |
|---------------|----------------------------------------------------------------------------------------------------|
| December 2017 | Initial publication                                                                                              |
| October 2018  | <ul><li> Updated Submission by Web</li><li> Minor typo correction</li><li> Revised notification prompt</li></ul> |
| May 2021      | • Enhanced to support ENOAD Schema version 3.7                                                                   |

6 Preface

# **Prerequisites and Compatibility**

This section describes the minimum requirements to run the eNOAD module in Oracle Hospitality Cruise Shipboard Property Management System (SPMS).

# **Prerequisites**

- Administration.exe
- Management.exe
- Crew.exe
- eNOAD.exe

# Compatibility

SPMS version 8.0 or later. For customer operating on version below 8.0 database upgrade to the recommended or latest version is required.

This section describes the available Parameters for the eNOAD module and they are accessible in **Administration module**, **System Setup**, **Parameter**.

# PAR\_GROUP ENOAD

Table 1-1 - PAR Group ENOAD

| PAR Name                                                  | PAR Value                         | Description                                                                                                    |
|-----------------------------------------------------------|-----------------------------------|----------------------------------------------------------------------------------------------------|
| Allow Blank Date                                          | 1                                 | 1 – Enable to allow blank date for expected guests/crew handling 0 – Disable                                                                                                    |
| Allow Reuse of<br>Departure-Notice-<br>ID During Arrival  | 1                                 | 1 – Enable to allow reuse of departure-notice-ID during arrival 0 - If Set To FALSE, Use INITIAL Notification When Returning To Port                                                                                                    |
| CARICOM<br>Countries                                      | <country<br>Name&gt;</country<br> | Specify the <country name=""> to be tag as CARICOM members.</country>                                                                                                    |
|                                                           |                                   | These countries listed will have the country name populated in State element as required for CARICOM submissions to NVMC.                                                                                                    |
|                                                           |                                   | For example, <bahamas>BELIZE&gt;ANTIGUA AND BARBUDA&gt;BARBADOS&gt;DOMINICA&gt;GRE NADA&gt;GUYANA&gt;HAITI&gt;JAMAICA&gt;MO NTSERRAT&gt;SAINT KITTS AND NEVIS&gt;SAINT LUCIA&gt;SAINT VINCENT AND THE GRENADINES&gt;SURINAME&gt;TRINIDAD AND TOBAGO&gt;</bahamas> |
| Default to FNU on<br>Blank<br>UXP_A_FSTN or<br>FIRST_NAME | 1                                 | <ul> <li>1 – Enable. If the guest first name is null, it defaults the First Name field as "FNU"</li> <li>0 – Disable. If disabled, the First Name field cannot be null</li> </ul>                                                                                 |
| ENOAD Web<br>Service<br>SOAPAction                        |                                   | The NVMC Web Service SOAP Action for the ENOAD System. Please obtain from NVMC website.                                                                                                    |
| ENOAD Web<br>Service<br>SOAPHeader                        |                                   | The NVMC Web Service SOAP Header for the ENOAD System. Please obtain from NVMC website.                                                                                                    |
| ENOAD Web<br>Service URL                                  |                                   | The NVMC Web Service URL for the ENOAD System. Please obtain from NVMC website.                                                                                                    |

| PAR Name                                 | PAR Value           | Description                                                                                                    |
|------------------------------------------|---------------------|----------------------------------------------------------------------------------------------------|
| FIELD TO STRIP                           | <element></element> | Comma Separated XML Field Name(s) These field(s) will be stripped of invalid characters according to Parameter setting "STRIP INVAL CHAR"                       |
|                                          |                     | For example,                                                                                                    |
|                                          |                     | LAST_NAME,FIRST_NAME,ID_NUM,US_ADD<br>RESS_STREET,US_ADDRESS_CITY,US_ADDRE<br>SS_STATE,US_ADDRESS_STATE_ABBR,US_A<br>DDRESS_ZIP                                 |
| File Output Folder                       | <path></path>       | Allows output file to be saved to a user-defined local or network path folder. For example, C:\temp\apis\enoad                                                  |
| Foreign Voyage<br>Type                   | <value></value>     | Specify the Foreign Voyage Type options to be displayed in OHC ENOAD from the Voyage Type drop-down. Uses Comma Delimited values.                               |
|                                          |                     | These values must not be edited unless advised to do so by Oracle Cruise Support as the changes may cause the ENOAD manifest submissions to fail.               |
|                                          |                     | For example,                                                                                                    |
|                                          |                     | Foreign To US,Foreign To CARICOM,US To CARICOM,US To Foreign,CARICOM To Foreign,CARICOM To US,Foreign To Saint Lawrence Seaway,Saint Lawrence Seaway To Foreign |
| Include                                  |                     | Voyage Number:                                                                                                    |
| VOYAGE_NUMBE                             |                     | 1 - Time Stamp,                                                                                                    |
| R During submission                      |                     | 2 - Cruise external system identifier                                                                                                    |
| Submission                               |                     | 0 – NULL/ or <blank></blank>                                                                                                    |
| Mandatory                                | 1                   | 1 – Enable the birthdate field as mandatory                                                                                                    |
| Birthdate Field                          |                     | 0 – Disable birthdate field for guests/crew handling                                                                                                    |
| Mandatory Field<br>For <arrive></arrive> | <element></element> | Specify the mandatory XML fields for<br><arrive> element that eNOAD program will<br/>check during file creation. Use Comma<br/>Delimited Values.</arrive>       |
|                                          |                     | These values must not be edited unless advised to do so by Oracle Cruise Support as the changes may cause the ENOAD manifest submissions to fail.               |
|                                          |                     | For example, ARRIVE_DT,ARRIVE_TIME,PORT_NAME,CIT Y,STATE,FACILITY,PLACE                                                                                         |

| PAR Name                                     | PAR Value           | Description                                                                                                    |
|----------------------------------------------|---------------------|----------------------------------------------------------------------------------------------------|
| Mandatory Fields<br>For <cargo></cargo>      | <element></element> | Specify the mandatory XML fields for <cargo> element that eNOAD program checks during file creation. Use Comma Delimited Values.</cargo>                                                                                                    |
|                                              |                     | These values must not be edited unless advised to do so by Oracle Cruise Support as the changes may cause the ENOAD manifest submissions to fail.                                                                                                    |
|                                              |                     | For example,                                                                                                    |
|                                              |                     | GENERAL_DESC,CDC_ON_BOARD                                                                                                    |
| Mandatory Fields For <comp_cert></comp_cert> | <element></element> | Specify the mandatory XML fields for<br><comp_cert> element that eNOAD program<br/>will check during file creation. Use Comma<br/>Delimited Values.</comp_cert>                                                                                                    |
|                                              |                     | These values must not be edited unless advised to do so by Oracle Cruise Support as the changes may cause the ENOAD manifest submissions to fail.                                                                                                    |
|                                              |                     | For example,                                                                                                    |
|                                              |                     | ISSUED_DT,EXPIRATION_DT,AGENCY                                                                                                    |
| Mandatory Fields<br>For <contact></contact>  | <element></element> | Specify the mandatory XML fields for<br><contact> element that eNOAD program<br/>will check for during file creation. Use Comma<br/>Delimited Values.</contact>                                                                                                    |
|                                              |                     | These values must not be edited unless advised to do so by Oracle Cruise Support as the changes may cause the ENOAD manifest submissions to fail.                                                                                                    |
|                                              |                     | For example, NAME,PHONE                                                                                                    |
| Mandatory Fields<br>For <crew></crew>        | <element></element> | Specify the mandatory XML fields for <crew> element that eNOAD program checks during file creation. Use Comma Delimited Values.</crew>                                                                                                    |
|                                              |                     | These values must not be edited unless advised<br>to do so by Oracle Cruise Support as the changes<br>may cause the ENOAD manifest submissions to<br>fail.                                                                                                    |
|                                              |                     | For example,                                                                                                    |
|                                              |                     | POSITION,LAST_NAME,FIRST_NAME,BIRTH _DT,GENDER,NATIONALITY,NATIONALITY _CODE,COUNTRY_RESIDENCE,COUNTRY_R ESIDENCE_CODE,ID_TYPE,ID_NUM,ID_COUNTRY,ID_COUNTRY_CODE,EMBARK_COUNTRY,EMBARK_COUNTRY_CODE,EMBARK_S TATE,EMBARK_PORT_NAME,EMBARK_PORT_CODE,EMBARK_PORT_CODE,EMBARK_DATE |

| PAR Name                                        | PAR Value           | Description                                                                                                    |  |
|-------------------------------------------------|---------------------|----------------------------------------------------------------------------------------------------|--|
| Mandatory Fields<br>For <depart></depart>       | <element></element> | Specify the mandatory XML fields for<br><depart> element that eNOAD program will<br/>check during file creation. Use Comma<br/>Delimited Values.</depart>   |  |
|                                                 |                     | These values must not be edited unless advised to do so by Oracle Cruise Support as the changes may cause the ENOAD manifest submissions to fail.           |  |
|                                                 |                     | For example, DEPART_DT,DEPART_TIME,PORT_NAME,CI TY,STATE,PLACE                                                                                              |  |
| Mandatory Fields<br>For <issc></issc>           | <element></element> | Specify the mandatory XML fields for<br><issc> element that eNOAD program will check<br/>during file creation. Use Comma Delimited<br/>Values.</issc>       |  |
|                                                 |                     | These values must not be edited unless advised to do so by Oracle Cruise Support as the changes may cause the ENOAD manifest submissions to fail.           |  |
|                                                 |                     | For example,                                                                                                    |  |
|                                                 |                     | ISSUED_DT,VSP_IMPLEMENTATION,ISSC_TY PE,INTERIM_ISSC,FLAG_ADMINISTRATION, FLAG_ADMINISTRATION_CODE,CSO_NAM E,CSO_PHONE                                      |  |
| Mandatory Fields<br>For <last_port></last_port> | <element></element> | Specify the mandatory XML fields for<br><last_port> element that eNOAD program<br/>checks during file creation. Use Comma<br/>Delimited Values.</last_port> |  |
|                                                 |                     | These values must not be edited unless advised to do so by Oracle Cruise Support as the changes may cause the ENOAD manifest submissions to fail.           |  |
|                                                 |                     | For example,                                                                                                    |  |
|                                                 |                     | ARRIVE_DT,DEPARTURE_DT,LAST_PORT_C OUNTRY,LAST_PORT_COUNTRY_CODE,LAS T_PORT_STATE,LAST_PORT_NAME,LAST_P ORT_CODE,LAST_PORT_PLACE                            |  |

| PAR Name                                          | PAR Value           | Description                                                                                                    |
|---------------------------------------------------|---------------------|----------------------------------------------------------------------------------------------------|
| Mandatory Fields<br>For <next_port></next_port>   | <element></element> | Specify the mandatory XML fields for<br><next_port> element that eNOAD program<br/>checks during file creation. Use Comma<br/>Delimited Values.</next_port>                                                                  |
|                                                   |                     | These values must not be edited unless advised to do so by Oracle Cruise Support as the changes may cause the ENOAD manifest submissions to fail.                                                                            |
|                                                   |                     | For example,                                                                                                    |
|                                                   |                     | ARRIVE_DT,ARRIVE_TIME,NEXT_PORT_COU<br>NTRY,NEXT_PORT_COUNTRY_CODE,NEXT_<br>PORT_STATE,NEXT_PORT_NAME,NEXT_POR<br>T_CODE,NEXT_PORT_PLACE                                                                                     |
| Mandatory Fields<br>For <noncrew></noncrew>       | <element></element> | Specify the mandatory XML fields for<br><noncrew> element that eNOAD program<br/>checks during file creation. Use Comma<br/>Delimited Values.</noncrew>                                                                      |
|                                                   |                     | These values must not be edited unless advised to do so by Oracle Cruise Support as the changes may cause the ENOAD manifest submissions to fail.                                                                            |
|                                                   |                     | For example,                                                                                                    |
|                                                   |                     | LAST_NAME,FIRST_NAME,BIRTH_DT,GEND ER,NATIONALITY,NATIONALITY_CODE,CO UNTRY_RESIDENCE,COUNTRY_RESIDENCE _CODE,ID_TYPE,ID_NUM,ID_COUNTRY,ID_C OUNTRY_CODE,ID_EXPIRATION_DT,US_AD DRESS_STREET,US_ADDRESS_CITY,US_ADD RESS_ZIP |
| Mandatory Fields<br>For <noncrew><br/>1</noncrew> | <element></element> | Specify the mandatory XML fields for<br><noncrew> element that eNOAD program<br/>checks during file creation. Use Comma<br/>Delimited Values. (Continued)</noncrew>                                                          |
|                                                   |                     | These values must not be edited unless advised to do so by Oracle Cruise Support as the changes may cause the ENOAD manifest submissions to fail.                                                                            |
|                                                   |                     | For example,                                                                                                    |
|                                                   |                     | EMBARK_COUNTRY,EMBARK_COUNTRY_C<br>ODE,EMBARK_STATE,EMBARK_PORT_NAM<br>E,EMBARK_PORT_CODE,EMBARK_DATE                                                                                                    |

| PAR Name                                                              | PAR Value           | Description                                                                                                    |
|-----------------------------------------------------------------------|---------------------|----------------------------------------------------------------------------------------------------|
| Mandatory Fields For <notice_detail s=""></notice_detail>             | <element></element> | Specify the mandatory XML fields for<br><notice_details> element that eNOAD<br/>program checks during file creation. Use<br/>Comma Delimited Values.  These values must not be edited unless advised</notice_details> |
|                                                                       |                     | to do so by Oracle Cruise Support as the changes<br>may cause the ENOAD manifest submissions to<br>fail.                                                                                                    |
|                                                                       |                     | For example,                                                                                                    |
|                                                                       |                     | CREATED_DATE_TIME,NOTICE_ID,NOTICE_TRANSACTION_TYPE,NOTICE_TYPE,VERSION                                                                                                    |
| Mandatory Fields For <previous_fore ign_port_list=""></previous_fore> | <element></element> | Specify the mandatory XML fields for<br><previous_foreign_port_list> element<br/>that eNOAD program checks during file<br/>creation. Use Comma Delimited Values.</previous_foreign_port_list>                         |
|                                                                       |                     | These values must not be edited unless advised to do so by Oracle Cruise Support as the changes may cause the ENOAD manifest submissions to fail.                                                                     |
|                                                                       |                     | For example,                                                                                                    |
|                                                                       |                     | ARRIVAL_DT,DEPARTURE_DT,PREVIOUS_C<br>OUNTRY,PREVIOUS_COUNTRY_CODE,PREV<br>IOUS_PORT_NAME,PREVIOUS_PORT_CODE,<br>PREVIOUS_PLACE                                                                                       |
| Mandatory Fields For <reporting_pa rty=""></reporting_pa>             | <element></element> | Specify the mandatory XML fields for<br><reporting_party> element that eNOAD<br/>program checks during file creation. Use<br/>Comma Delimited Values.</reporting_party>                                               |
|                                                                       |                     | These values must not be edited unless advised to do so by Oracle Cruise Support as the changes may cause the ENOAD manifest submissions to fail.                                                                     |
|                                                                       |                     | For example,                                                                                                    |
|                                                                       |                     | NAME,EMAIL,COMPANY                                                                                                    |
| Mandatory Fields For <sftymgmt_cer t=""></sftymgmt_cer>               | <element></element> | Specify the mandatory XML fields for<br><sftymgmt_cert> element that eNOAD program checks during file creation. Use<br/>Comma Delimited Values.</sftymgmt_cert>                                                       |
|                                                                       |                     | These values must not be edited unless advised to do so by Oracle Cruise Support as the changes may cause the ENOAD manifest submissions to fail.                                                                     |
|                                                                       |                     | For example,                                                                                                    |
|                                                                       |                     | ISSUED_DT,EXPIRATION_DT,AGENCY                                                                                                    |

| PAR Name                                             | PAR Value           | Description                                                                                                    |
|------------------------------------------------------|---------------------|----------------------------------------------------------------------------------------------------|
| Mandatory Fields<br>For <vessel></vessel>            | <element></element> | Specify the mandatory XML fields for<br><vessel> element that eNOAD program checks<br/>during file creation. Use Comma Delimited<br/>Values.</vessel>           |
|                                                      |                     | These values must not be edited unless advised to do so by Oracle Cruise Support as the changes may cause the ENOAD manifest submissions to fail.               |
|                                                      |                     | For example,                                                                                                    |
|                                                      |                     | NAME,CALL_SIGN,ID_NUM,ID_TYPE,FLAG,F<br>LAG_CODE,OWNER,OPERATOR,CLASS_SOC<br>IETY,CHARTERER,OCE,OCE_DESC,NTVRP_N<br>UMBER                                       |
| Mandatory Fields<br>For<br><vessel_loc></vessel_loc> | <element></element> | Specify the mandatory XML fields for<br><vessel_loc> element that eNOAD program<br/>checks during file creation. Use Comma<br/>Delimited Values.</vessel_loc>   |
|                                                      |                     | These values must not be edited unless advised to do so by Oracle Cruise Support as the changes may cause the ENOAD manifest submissions to fail.               |
|                                                      |                     | For example,                                                                                                    |
|                                                      |                     | LOCATION_DESC,LAT_DEG,LAT_MIN,LAT_S<br>EC,N_S,LONG_DEG,LONG_MIN,LONG_SEC,E<br>_W                                                                                |
| Mandatory Fields<br>For <voyage></voyage>            | <element></element> | Specify the mandatory XML fields for<br><voyage> element that eNOAD program<br/>checks during file creation. Use Comma<br/>Delimited Values.</voyage>           |
|                                                      |                     | These values must not be edited unless advised<br>to do so by Oracle Cruise Support as the changes<br>may cause the ENOAD manifest submissions to<br>fail.      |
|                                                      |                     | For example,                                                                                                    |
|                                                      |                     | VOYAGE_TYPE                                                                                                    |
| Mandatory First<br>Name Field                        | 1                   | 1 - First Name Mandatory for expected crew or passengers                                                                                                    |
|                                                      |                     | 0 – Not mandatory for First Name                                                                                                    |
|                                                      |                     | Only crew/passenger records that contain this information is included in ENOAD Manifest submission when expected crew/passenger is chosen during file creation. |

| PAR Name                       | PAR Value                                                      | Description                                                                                                    |
|--------------------------------|----------------------------------------------------------------|----------------------------------------------------------------------------------------------------|
| Mandatory Gender<br>Field      | 1                                                              | 1 - Gender is mandatory for expected crew or passengers                                                                                                    |
|                                |                                                                | 0 – Not mandatory for gender                                                                                                    |
|                                |                                                                | Only crew/passenger records that contain this information is included in ENOAD Manifest submission when expected crew/passenger is chosen during file creation.                                                                                                    |
| Mandatory ID Field             | 1                                                              | 1 - Passport (or other form of identification) is mandatory for expected crew or passengers.                                                                                                    |
|                                |                                                                | 0 – Not mandatory for passport                                                                                                    |
|                                |                                                                | Only crew/passenger records that contain this information is included in ENOAD Manifest submission when expected crew/passenger is chosen during file creation.                                                                                                    |
| Mandatory Last<br>Name Field   | 1                                                              | 1 - Last Name is mandatory for expected crew or passengers                                                                                                    |
|                                |                                                                | 0 – Not mandatory for last name                                                                                                    |
|                                |                                                                | Only crew/passenger records that contain this information is included in ENOAD Manifest submission when expected crew/passenger is chosen during file creation.                                                                                                    |
| Mandatory<br>Nationality Field | 1                                                              | 1 - Nationality is mandatory for expected crew or passengers                                                                                                    |
|                                |                                                                | 0 – Not mandatory for nationality                                                                                                    |
|                                |                                                                | Only crew/passenger records that contain this information is included in ENOAD Manifest submission when expected crew/passenger is chosen during file creation.                                                                                                    |
| Manifest<br>Submission Tracker | <path></path>                                                  | If specified, a Tracker File is created with matching XML File Name; for example, C:\Temp\APIS\Enoad. Else, the default path is C:\Users\Public\Documents\Oracle Hospitality Cruise\ENOAD                                                                                                    |
| STRIP INVAL                    | <ascii< td=""><td>Comma Separated ASCII Code(s).</td></ascii<> | Comma Separated ASCII Code(s).                                                                                                    |
| CHAR                           | Code>                                                          | Specify the non-alphanumeric characters (in ASCII Code) that will be stripped from the passenger/crew records section in the ENOAD Manifest. Specify the fields to which this handling needs to be applied in FIELDS TO STRIP parameter.  For example, 33,35,36,37,38,42,61,91,93,94,123,125 |

| PAR Name                            | PAR Value               | Description                                                                                                    |
|-------------------------------------|-------------------------|----------------------------------------------------------------------------------------------------|
| Source Column For<br>Record Locator | <value></value>         | Specifies the Database Column Used for <passenger_record_locator></passenger_record_locator>                                                                                                    |
|                                     |                         | For example,                                                                                                    |
|                                     |                         | RES_ACC                                                                                                    |
| UNSUBMITTED                         | ΓED <element></element> | Comma Separated XML Field Name(s)                                                                                                    |
| NONCREW<br>FIELDS                   |                         | Specify the XML elements that should have their value left empty even if the information exists. This should only be done for non-mandatory fields that are known to contain data not formatted to NVMC specifications. |
|                                     |                         | For example,                                                                                                    |
|                                     |                         | US_ADDRESS_STATE_ABBR                                                                                                    |

# 2 System Configuration

This section describes the Operational Position Setup within the Administration module.

### 2.1. Operational Position Setup

An Operational Position is required in the Advanced Passenger Information System (APIS) for references and reporting, and this is set up in Administration module.

- 1. Login to **Administration module** and select **Crew Setup, Operational Position** from the drop-down list.
- 2. Right-click on the left panel and select **Add** to create a new Operational Position or select from the existing list.

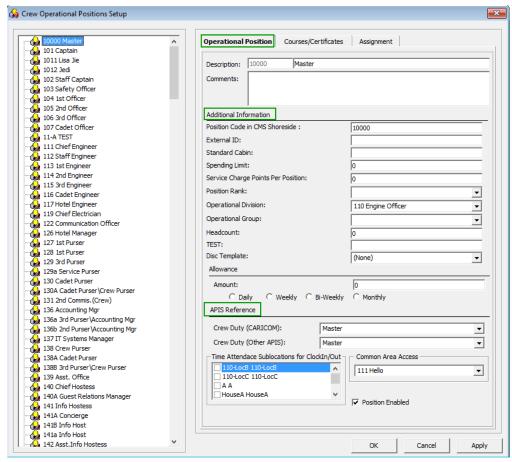

Figure 2-1 - Crew Operational Position Code setup

- 3. Navigate to the Operational Position tab and enter the **Position code**, description and comment.
- 4. Under the **Additional Information** section, select the Operational Division from the drop-down list.
- 5. Under the APIS Reference section,
  - a. Define Crew Duty (CARICOM) position
  - b. Define Crew Duty (Other APIS) position
- 6. Click **OK** to save.

# 2.2. APIS XML Setup

A related APIS xml file is required to be uploaded into SPMS database and below are the affected tables.

Table 2-1 - APIS File list

| Description                                                                       | XML file              | Table |
|-----------------------------------------------------------------------------------|-----------------------|-------|
| Agency List                                                                       | Agency_List.xml       | SCA   |
| CARICOM Port                                                                      | CARICOMPORTS.xlsx     | ССР   |
| Crew Type List                                                                    | Crew Type List        | CWT   |
| Foreign Port List                                                                 | Foreign_Port_List.xml | FPL   |
| International Ship Security Certificate<br>Recognized Security Organization (RSO) | RSO.xml               | RSO   |
| Port Code                                                                         | PortCode.csv          | PCO   |
| UK Port List                                                                      | Port_UK_List.xml      | UKP   |

- 1. Place all the XML files in \Public Documents\Oracle Hospitality Cruise folder for the respective data to be updated into the database.
- 2. The system prompts an error message when opening the ENOAD setup if a mismatch is found in the position or crew type maintained in Administration module and the Crew Type.XML file. Please ensure all the required Operational Position is in the XML file before generating the report. Click OK to continue.

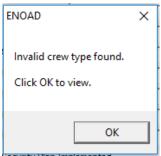

Figure 2-2 - Mismatch Error prompt

3. Review and correct all the invalid data listed the log file.

```
InvalCrewType.log - Notepad
File Edit Format View Help
07 Apr 2017 09:52:02
Full path of this log is at C:\Users\Public\Documents\Oracle Hospitality Cruise\InvalCrewType.log
Following crew type(s) are not specified as per Crew_Type_List.xml. Please correct and try again.
NOT PROVIDED =>
                        OPO record = 136b - 2nd Purser\Accounting Mgr
                        OPO record = 394 - Hostess\Immigration
NOT PROVIDED =>
NOT PROVIDED =>
                        OPO record = 846 - Tour Leader
NOT PROVIDED =>
                        OPO record = 297 - Electronic Tech.
NOT PROVIDED =>
                        OPO record = 511 - Bar Boy
                        OPO record = 271a - Waiter
NOT PROVIDED =>
                        OPO record = 272a - Asst. Waiter Room Serv.
NOT PROVIDED =>
NOT PROVIDED =>
                        OPO record = 273a - Asst. Maitre d'Hotel
NOT PROVIDED =>
                        OPO record = 138A - Cadet Purser
NOT PROVIDED =>
                        OPO record = 301a - F&B Manager - ICS Supervisor
NOT PROVIDED =>
                        OPO record = 365a - Coffemaker
NOT PROVIDED =>
                        OPO record = 266 - Captain Station IC
NOT PROVIDED =>
                        OPO record = 276 - Captain Station IG
                        OPO record = 285 - Captain Station CDM
NOT PROVIDED =>
                        OPO record = 286 - Captain Waiter
NOT PROVIDED =>
                        OPO record = 512 - Wine keeper
NOT PROVIDED =>
NOT PROVIDED =>
                        OPO record = 122 - Communication Officer
                        OPO record = 219 - Night supervisor
NOT PROVIDED =>
NOT PROVIDED =>
                        OPO record = 306 - Yeoman
NOT PROVIDED =>
                        OPO record = 195A - Asst. Electronic Technician
```

Figure 2-3 - Sample Invalid crew type log time

### 2.3. Ship Information Setup

The Ship Information must be entered before one is allowed to generate the report and this is setup in the eNoad application.

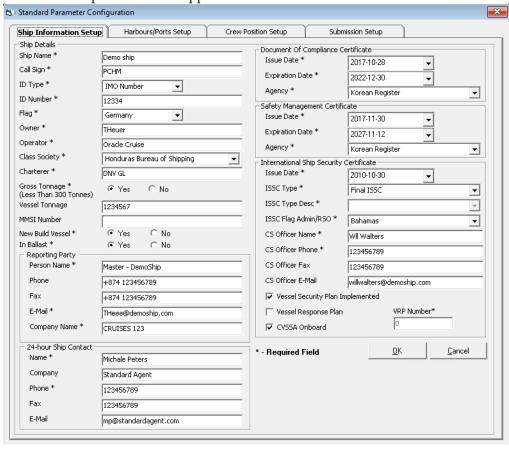

Figure 2-4 – Standard Parameter Configuration – Ship Information Setup

- 1. Run the eNOAD.exe.
- 2. Select **ENOAD Setup** from the **ENOAD Transfer**.
- 3. At the **Ship Information Setup** tab, enter the ship's information.
- 4. Click **OK** to save.

#### 2.4. Port Setup

The Port Setup is differentiated by the symbols used and stored in the XML files. For example, the ISO Port Code for Acapulco has "<" and "-". This means the ISO Port shown in the **eNOAD module**, **ISO Port Codes** whereas the port for Devil's Island is excluded from eNOAD. See below table and figures for symbol use in the port setup.

Table 2-2 - Port Symbol Stored in APIS file

| Description           | Symbol |
|-----------------------|--------|
| CARICOM Port          | ۸      |
| eNOAD Port            | <      |
| Panama Canal ADR Port | -      |
| eBorder UK Port       | #      |

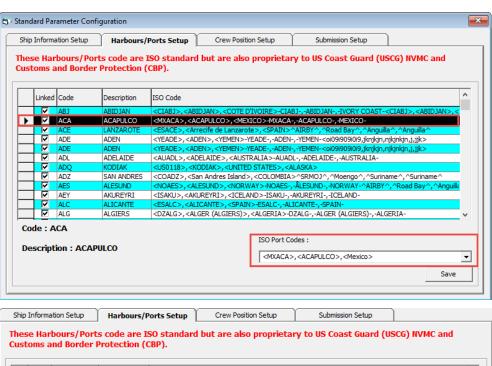

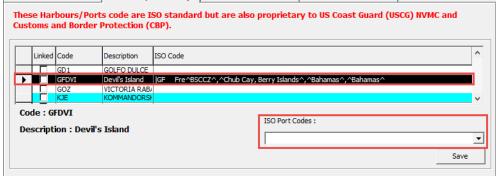

Figure 2-5 - eNOAD - Port list

### 2.5. Submission Setup

The Submission Setup is a field where you define the Webservice Submission path and it supports manual report generation and online submission.

- Web Services Submission Token String
- Web Services Submission URL Address
- Web Services Submission SOAP Header
- Web Service Submission SOAP Action

More information can be found at https://www.nvmc.uscg.gov/ on how to setup the Web Services Submission.

### 2.6. Transfer Folder Setup

A transfer folder is required when generating the report file. Manually create the folder and then enter the path in **Parameter**, **File Output Folder** if wish to save the file to a default location. If none is defined in the Parameter, the system defaults the folder to "C:\Users\Public\Documents\Oracle Hospitality Cruise\[Folder]."

If the Transfer folder does not exist, an error message 'Invalid path [path]'is prompt.

#### 2.7. Document Type Setup

The Document Types accepted in SPMS must be mapped with a correct eNOAD code.

- 1. Login to **Administration module**.
- 2. Select **Administration**, **System Codes** and the **Document Types** from the menu option.
- 3. Select the Document Types from the left panel and in the **APIS <ID\_TYPE> Mapping:** field, enter the hardcoded document type. See Document Type
  Mapping Field for more information.
- 4. Click **OK** to save.

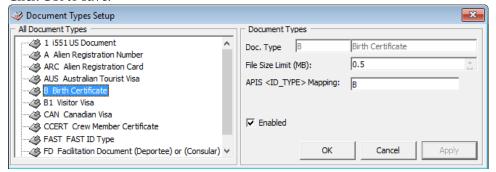

Figure 2-6 - Document type setup

# 3 Creating Arrival/Departure Notice

There are two Data Submission Methods for eNOAD:

#### • Submit by Web

The data is generated and submit directly to eNOAD Web Services based on the setup in Submission Setup. This is the preferred method for electronic data submission.

#### Submit by File

The data is generated in an XML files format and this indirect submission allows for the use of burst or manual e-mail to the NOAD authorities.

Below are the steps to create the eNOAD file for submission.

- 1. Run eNOAD.exe.
- 2. Select **ENOAD Transfer, ENOAD File Creation** from the menu option.

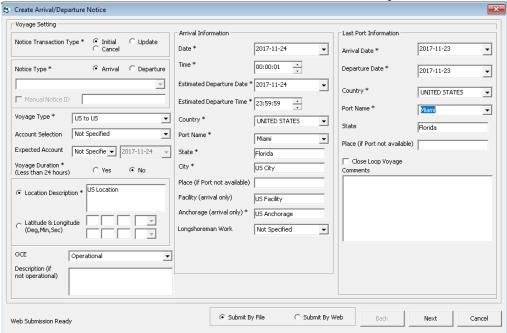

Figure 3-1 - Create Arrival/Departure Notice

- 3. In the Create Arrival/Departure Notice window, update all the fields per APIS requirement and then click **Next**.
- 4. Select and update all the mandatory fields in **Default Embarkation Port**, including the information of previous five ports and then click **Next**.

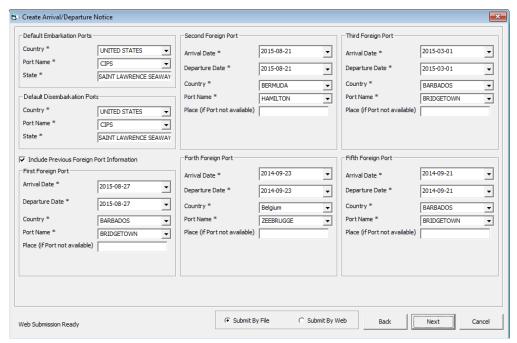

Figure 3-2 - Create Arrival/Departure Notice - Previous Port Info

5. At the result grid, click **Validate Data** to validate and ensure all information is sufficient for submission.

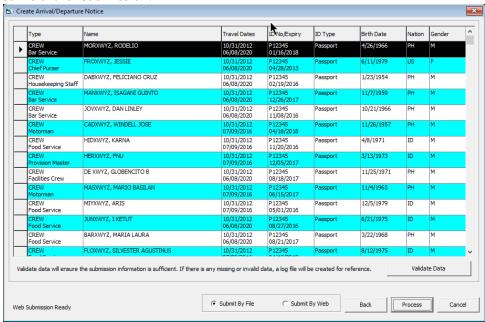

Figure 3-3 -Crew/Passenger list for Validation

6. The system creates and saves the log file to a user-defined local folder or network path folder defined in the parameter, if the information supplied is insufficient. If all the mandatory information is supplied and the data validation complete successfully, the systems prompts a confirmation message "There is no missing/incorrect data. Do you wish to proceed to file submission?" Click Yes on the confirmation prompt to continue. If there is a missing or incorrect date is found, correct the record and repeat step 5.

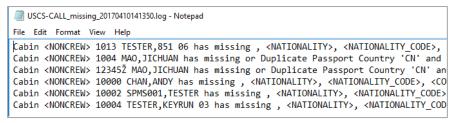

Figure 3-4 - Sample Log File

- 7. Choose to submit the report either by file or by web, and then click **Process**.
- 8. The system prompts a message box once the submission is successful. Click **OK** to close the window.

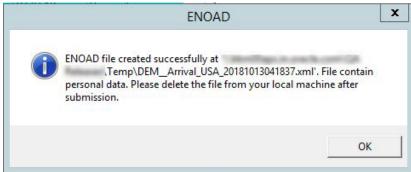

# Appendix A. Document Type Mapping Field

The following section lists the mapping codes available to eNOAD.

**Table A-1 eNOAD Document Type** 

| Code   | Description                                    | Document Types                                 |
|--------|------------------------------------------------|------------------------------------------------|
| A      | Alien Registration Card                        | U.S. Alien Registration Card                   |
| В      | Birth Certificate                              | Birth Certificate                              |
| CCERT  | Crew Member Certificate                        | Government Issued Picture ID(US)               |
| СР     | CARIPASS CARD                                  | (**only for CARICOM)                           |
| CRBA   | Consular Report of Birth Abroad                | Consular Report of Birth Abroad                |
| D      | Driver License                                 | Government Issued Picture ID(US)               |
| DIPID  | Diplomatic Identification                      | Government Issued Picture ID(US)               |
| EDL_BC | Enhanced Driver's License (BC)                 | EDL (BC)                                       |
| EDL_MB | Enhanced Driver's License (MB)                 | EDL (MB)                                       |
| EDL_MI | Enhanced Driver's License (MI)                 | EDL (MI)                                       |
| EDL_NY | Enhanced Driver's License (NY)                 | EDL (NY)                                       |
| EDL_ON | Enhanced Driver's License (ON)                 | EDL (ON)                                       |
| EDL_QC | Enhanced Driver's License (QC)                 | EDL (QC)                                       |
| EDL_VT | Enhanced Driver's License (VT)                 | EDL (VT)                                       |
| EDL_WA | Enhanced Driver's License (WA)                 | EDL (WA)                                       |
| F      | Refugee Permit                                 | Government Issued Picture ID(US)               |
| FAST   | FAST ID Type                                   | FAST                                           |
| FD     | Facilitation Document (Deportee) or (Consular) | Facilitation Document (Deportee) or (Consular) |
| FMD    | Foreign Mariner Document                       | Foreign Mariner Document                       |
| GLOENT | Global Entry                                   | Global Entry                                   |
| GP     | Group Passport                                 | Government Issued Picture ID(US)               |
| I      | Ins Pass Document                              | Government Issued Picture ID(US)               |
| L      | License                                        | Pilot License                                  |
| M      | Military Id                                    | Military ID                                    |
| MMC    | U.S. Merchant Mariner Credential               | U.S. Merchant Mariner Credential               |
| MMD    | Merchant Mariner Document                      | U.S. Merchant Mariner Document                 |
| •      | National Picture ID                            | Government Issued Picture ID(US)               |

| Code   | Description                                        | Document Types                                     |
|--------|----------------------------------------------------|----------------------------------------------------|
| NEXUS  | Nexus                                              | Nexus                                              |
| NTV_US | Native American                                    | Native American                                    |
| О      | Certificate of Naturalization                      | Certificate of Naturalization                      |
| OD     | Official Government Document                       | Official Government Document                       |
| P      | Passport                                           | Passport Number                                    |
| PPC    | Passport Card                                      | Passport Card                                      |
| R      | Residence Permit                                   | Residence Permit                                   |
| RID    | Regional ID                                        | Government Issued Picture ID(US)                   |
| SENTRI | SENTRI                                             | SENTRI                                             |
| SFR    | Seafarer's Identification Document                 | Seafarer's Identification Document                 |
| TP_RFG | TP - Refugee Travel Document                       | TP - Refugee Travel Document                       |
| TRANS  | Transportation Worker<br>Identification Credential | Transportation Worker<br>Identification Credential |
| TRBC   | Tribal Card (IC)                                   | Tribal Card (IC)                                   |
| TRBC2  | Tribal Card (II)                                   | Tribal Card (II)                                   |
| TR_REE | TR - Permit to Re-enter                            | TR - Permit to Re-enter                            |
| TT     | Travel Title                                       | Government Issued Picture ID(US)                   |
| US_GID | Government Issued Picture ID(US)                   | Government Issued Picture ID(US)                   |
| US_PRC | U.S. Permanent Resident Card                       | U.S. Permanent Resident Card                       |
| CA_GID | Canada Government Issued<br>Picture ID             | Government. Issued Picture ID (CANADA)             |
| С      | U.S. Government Issued Picture ID                  | Government Issued Picture ID(US)                   |
| V      | U.S. Government Issued Picture<br>ID               | Government Issued Picture ID(US)                   |